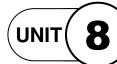

## **Integrated Applications**

**Project 3** 

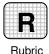

Rubric U8P3\_IP3

## 3 Independent Practice (page 416)

## **Enhance Your Robot Presentation**

**Directions:** After you have finished your project, determine whether you have completed the criteria listed in the left column. Fill in the checklist in the shaded columns below and then turn the rubric in to your teacher along with your project.

|                                                                              | Student Checklist |                  | <b>Teacher Evaluation</b> |
|------------------------------------------------------------------------------|-------------------|------------------|---------------------------|
| Criteria                                                                     | Completed         | Not<br>Completed | Comments                  |
| Complete Independent practice 2 (p. 416)                                     |                   |                  |                           |
| Add images, sound effects,<br>animation and transitions to your<br>slides    |                   |                  |                           |
| View your presentation as a slide show                                       |                   |                  |                           |
| Edit your text or rearrange the slides                                       |                   |                  |                           |
| Add speaker notes                                                            |                   |                  |                           |
| Use correct spelling,<br>punctuation, and grammar                            |                   |                  |                           |
| Edit your presentation to make<br>sure it is clear and free of any<br>errors |                   |                  |                           |